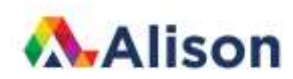

GitHub Link to Source Code:<https://github.com/SonarSystems/Ionic-Tutorials>